#### **New Add-on for org.gvsig.derivedgeometries.app.mainplugin-1.0.0-3**

10/27/2014 09:27 AM - Francisco Díaz Carsí

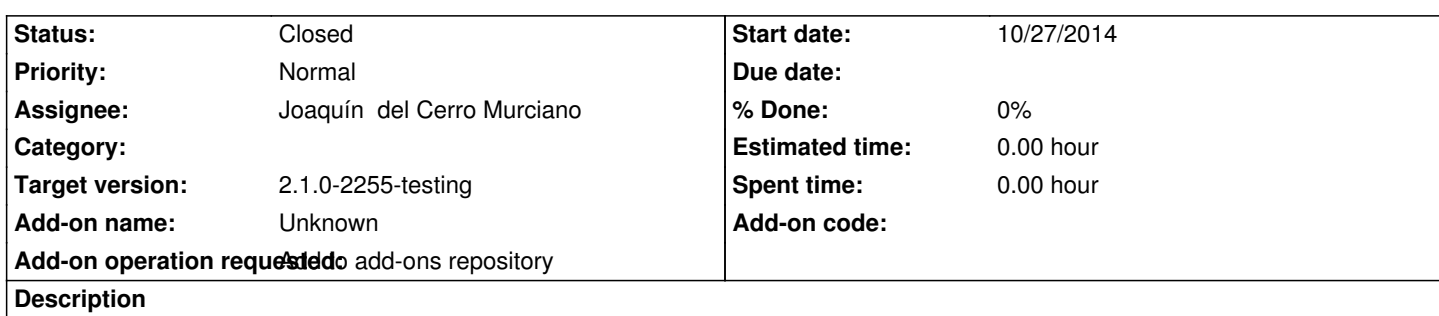

gvSIG-desktop-2.1.0-org.gvsig.derivedgeometries.app.mainplugin-1.0.0-3-devel-all-all-j1\_5

https://devel.gvsig.org/download/projects/gvsig-derived-geometries/pool/org.gvsig.derivedgeometries.app.mainplugin/gvSIG-desktop- .1.0-org.gvsig.derivedgeometries.app.mainplugin-1.0.0-3-devel-all-all-j1\_5.gvspki

# **[History](https://devel.gvsig.org/download/projects/gvsig-derived-geometries/pool/org.gvsig.derivedgeometries.app.mainplugin/gvSIG-desktop-2.1.0-org.gvsig.derivedgeometries.app.mainplugin-1.0.0-3-devel-all-all-j1_5.gvspki)**

# **[#1 - 10/27/2014 09:28 AM - Francisco Díaz Carsí](https://devel.gvsig.org/download/projects/gvsig-derived-geometries/pool/org.gvsig.derivedgeometries.app.mainplugin/gvSIG-desktop-2.1.0-org.gvsig.derivedgeometries.app.mainplugin-1.0.0-3-devel-all-all-j1_5.gvspki)**

*- Description updated*

## **#2 - 10/27/2014 02:48 PM - Joaquín del Cerro Murciano**

*- Status changed from New to Fixed*

Instalado en el repositorio y recreados los indices para que este disponible desde la instalacion por url.

Requiere un build 2254 o superior para funcionar.

#### **#3 - 11/14/2014 05:45 AM - Joaquín del Cerro Murciano**

*- Target version changed from 2.1.0-2259-rc3 to 2.1.0-2255-testing*

## **#4 - 11/24/2014 08:07 AM - Álvaro Anguix**

*- Status changed from Fixed to Closed*